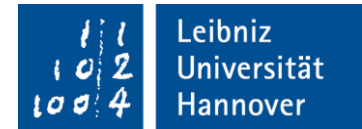

# **Hinweise zur Berechnung der Personalkosten in Horizon 2020**

*Stand: Oktober 2016*

*Hinweis: Dieses Merkblatt bezieht sich auf den Bereich der Verbundprojekte in Forschungs- und Innovationsmaßnahmen (Research and Innovation Action – RIA), Innovationsmaßnahmen (Innovation Action - IA) und Unterstützungs- und Begleitmaßnahmen (Coordination and support action – CSA).*

*Für Förderlinien wie European Research Council (ERC), Marie Sklodowska-Curie (MSC), Fast Track to Innovation oder das KMU-Instrument gelten andere Regelungen. Bitte sprechen Sie uns an.*

## **1) Hinweise zu Personalkosten**

## **Kalkulation der Personalkosten zur Antragstellung**

- Kalkulieren Sie in der Antragsphase Ihre Personalkostensätze nicht zu niedrig, um spätere Finanzierungslücken zu vermeiden. Setzen Sie nach Möglichkeit den Durchschnittssatz für Entgeltgruppe 14 an und berücksichtigen Sie die Stufenaufstiege (z.B. hochschulinterner Durchschnittssatz an der LUH 2017 E14: 7.112 €; E13: 6.156 €).
- Die Abrechnung erfolgt auf der Basis der realen Kosten (Arbeitgeberbrutto) inklusive der Sozialversicherungsbeiträge, wie Renten- oder Krankenversicherungsbeiträge und sonstiger im Gehalt enthaltenen gesetzlichen Kosten.
- Neben der Einstellung von zusätzlichen Projektbeschäftigten besteht die Möglichkeit, fest angestelltes Personal (Professor/inn/en, Wissenschaftler/innen, Technisches Personal) anteilig abzurechnen. Voraussetzung ist, dass die Personen Stundennachweise über die Arbeit im Projekt führen. Die Stundennachweise werden über die gesamte Arbeitszeit verlangt, um Doppelfinanzierungen auszuschließen.

## **Ermittlung der Personalkosten im Projekt**

- Personalkosten sind erstattungsfähig, wenn das Personal direkt beim Zuwendungsempfänger nach nationalem Recht angestellt ist, unter dessen alleiniger Aufsicht steht und in Verantwortung des Zuwendungsempfängers tätig ist.
- Mitarbeiterinnen und Mitarbeiter können zeitlich befristet oder fest angestellt sein. Wichtig ist, dass die Vergütung des Personals den üblichen Praktiken des Zuwendungsempfängers entspricht.
- Abrechnungsfähig ist der Bruttolohn (Arbeitgeberbrutto) inklusive der Sozialversicherungsbeiträge, wie z. B. Renten- oder Krankenversicherungsbeiträge und sonstiger im Gehalt enthaltenen gesetzlichen Kosten.
- Abrechenbar sind nur tatsächlich für das Projekt geleistete Stunden, die dokumentiert sind. Hierfür sollten im Regelfall "Timesheets" genutzt werden. Die Stundennachweise werden über die gesamte Arbeitszeit verlangt, um Doppelfinanzierungen auszuschließen.

Zur Ermittlung des Stundensatzes wird das Bruttojahresgehalt des letzten abgeschlossenen Finanzjahres der jeweiligen Projektmitarbeiterin oder des jeweiligen Projektmitarbeiters durch die jährlichen Produktivstunden eines Jahres (siehe folgende Seite) geteilt. Der sich daraus ergebende Stundensatz wird dann mit den tatsächlich für das Projekt geleisteten Arbeitsstunden multipliziert.

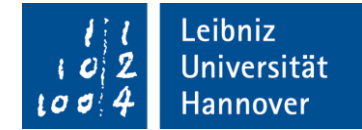

## **Ermittlung der jährlichen Produktivstunden**

Für die Berechnung der jährlichen Produktivstunden, mit dem die gearbeiteten Stunden abgerechnet werden, gibt es in Horizon 2020 drei Optionen:

- Die Verwendung einer **Fix**stundenzahl in Höhe von 1720 Stunden pro Jahr für Vollzeitbeschäftigte ("1720 fixed hours")
- Die Berechnung der **individuellen** jährlichen Produktivstunden für die einzelne Mitarbeiterin oder den einzelnen Mitarbeiter ("individual annual productive hours")
- Die Verwendung der üblicherweise von dem Zuwendungsempfänger verwendeten **Standard**jahresproduktivstunden ("standard annual productive hours"). Diese Standardjahresproduktivstunden müssen mindestens 90 % der Standardjahresarbeitsstunden entsprechen; falls die Anzahl der Standardjahresproduktivstunden kleiner ist als 90 % der Standardjahresarbeitsstunden, muss mit den Standardjahresarbeitsstunden gerechnet werden.

Jede Einrichtung muss die gewählte Option einheitlich und durchgängig anwenden:

Beispiele:

Die Leibniz Universität Hannover wendet die Option der **individuellen** jährlichen Produktivstunden an. Die Medizinische Hochschule Hannover wendet die Option der **Standard**jahresproduktivstunden an.

Bitte halten Sie hierzu Rücksprache mit Ihren Ansprechpartnerinnen und Ansprechpartnern.

----------------------------------------------------------------------------------------------------------------------------------------------

Dieses Merkblatt kann nur einen ersten Überblick geben und erhebt keinen Anspruch auf Vollständigkeit. Bitte wenden Sie sich an das EU-Hochschulbüro Hannover/Hildesheim, wenn Sie für einen EU-Antrag Ihre Projektkosten kalkulieren oder Fragen zur Abwicklung haben. **Wir unterstützen Sie gern!**

### **Ansprechpartnerinnen für die Kostenkalkulation bei EU-Anträgen:**

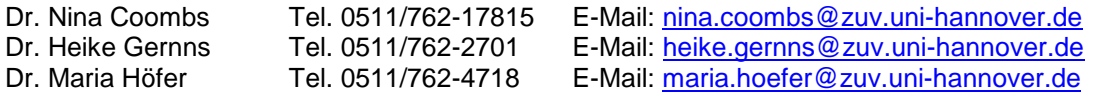

### **Ansprechpartnerin für Abwicklung und Finanzen in laufenden EU-Projekten:**

Elke Buchholz, Tel. 0511/762-19180; E-Mail: [elke.buchholz@zuv.uni-hannover.de](mailto:elke.buchholz@zuv.uni-hannover.de)